## **TACmV2 Memory Stick Issue**

Some memory sticks are shipped with unusual formatting and TACmV2 cannot write to them

To check if the memory stick is working, follow the following procedure;

- 1. Plug in a fresh memory stick and leave it in TACmV2 for a few minutes
- 2. Remove memory stick and check that the stick now has 2 files on it; a) EVENTLOG.TXT b) LOG.TXT
- 3. You can open these files with a simple text editor ( like Windows Notepad) and they will have entries
- 4. Check the EVENTLOG.TXT entries have today's current date and time; if not the time may need to be set ( Refer Section 2a, also please ensure Battery insulator is removed)

If you have followed the above procedure and the memory stick has no files on it, it may be a formatting issue; using Windows please re-format the memory stick using the following settings;

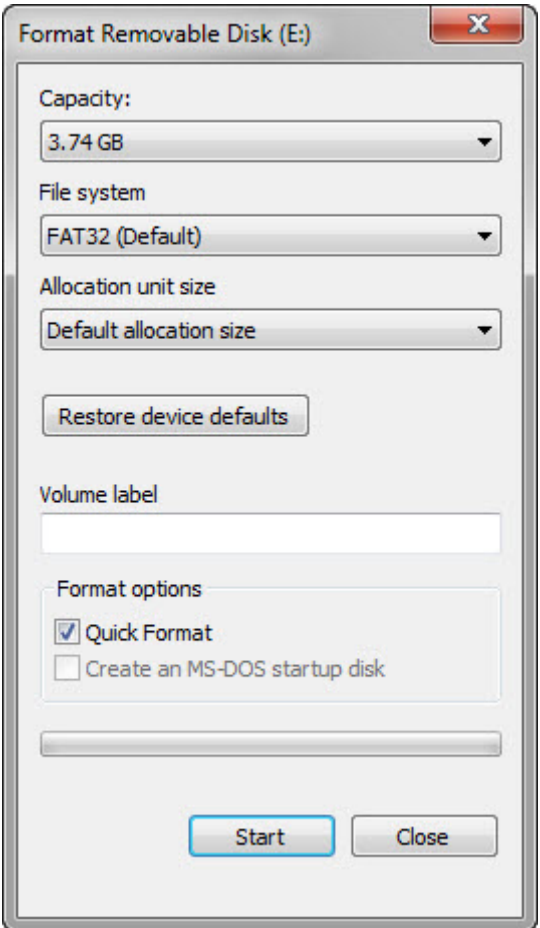

You can also add a Volume label such as TACmV2log